#### Regular Expressions Comp 2400: Fall 2008 Prof. Chris GauthierDickey

## What are regular expressions?

- A compact way to specify patterns in text
- A compact way to specify a finite state machine without pictures
- Typically a set of characters and symbols which are expanded to match finite and infinite strings of text

## What do they look like?

- Regular characters are part of regular expressions
	- A-Z, a-z, 0-9, plus other symbols
- Some characters are 'meta-characters'
	- $\bullet$  . ^  $\circ$  \* + ? { } [ ] \ | ( )

## Simple matches

- A sequence of characters are matched in a regex:
	- abc matches abc'
	- if you use a regex for searching or matching in a string, it could match any sequence of abc as a substring:
		- abc would find abc in aaaabcccc at the 4th character position

### []: your first metacharacters

- [] denote a character 'class', or set of characters that can be matched
	- Labc1 matches with a, b, or c
	- La-z] matches any character a to z
	- [0-9] matches any character 0 to 9
	- [] are case senstive and can be combined
		- [A-Za-z] matches a to z regardless of case
- What if you need to match metacharacters inside the character class?
	- By default, they will match on their own
		- La-z<sup> $\dot{\theta}$ </sup> will match a-z and  $\dot{\theta}$
- Special characters like newline are matched by a backslash
	- $\lambda$ n matches newline,  $\lambda$ t matches tab,  $\lambda$ r $\lambda$ n matches the end of line on Windows or Mac

## Introducing sed

- Now that we're starting with regular expressions, we'd like an easy way to test them out
	- Introducing sed: stream-editor
		- uses regular expressions, among other things, to edit text on the fly using the typical unix I/O model
- sed  $-Es/La-zA-Z1/1/g$ 
	- Will replace anything in the character class with 1, try it!

#### regexs and sed

- Originally, sed only supported basic regular expressions, and +, ? were not supported
	- They could be represented using  $\{1, \}$  and  $\{0, 1\}$ respectively
- POSIX.2 defined regular expressions
	- use the -E flag with sed to get full regular expressions

## Back to regexs

- The ( and ) group characters together
- Typically we use grouping with modifiers
	- Modified with  $+$ ,  $\hat{ }$ ,  $\hat{ }$ ,  $\hat{ }$ , and  $\hat{ }$ 
		- + means the regex repeated 1 or more times
		- \* means the regex is repeated 0 or more times
		- $\bullet$   $\circ$  means the regex begins at the start of the line
		- $\div$  matches the end of line character
		- ? means 0 or 1 of a single character or group

## Regexs and the longest sequence

- Matches always occur on the longest sequence:
	- a+ will always match aaaaaa instead of just the first a in aaaaaa (ie, it won't match 6 times)
	- Try sed  $-E$  s/a{1,2}/YES/
		- try caaat, and it will return what?
			- cYESaat or cYESat

## Examples

- [a-z]+ matches any group of characters with only the letters a-z
	- sed -E s/[a-z]+/1/g
- (car)\* matches 0 or more cars
- unix(es)? matches unix or unixes
- ^re will match recount, but not Andre
- re<sup> $\phi$ </sup> on the other hand will match Andre

# Using **{ and }**

- $\{n, m\}$  are used for repeating
	- n and m are integers
	- $\blacksquare$ n is the minimum number, m is the maximum number
	- leaving out m means it can repeat any number of times
- {5} means repeat exactly 5 times
- {0,1} means repeat 0 or 1 times
- {1,} means repeat 1 or more times
- {1,5} means repeat 1 to 5 times

## Warnings with bounds

- a{3} matches exactly 3 a's: aaa
- a{1,3} matches between 1 and 3 a's:
	- a, aa, aaa
	- But, if you match against aaaa, it will match twice, aaa, and a

## More complex regexs

- The bar, 'I' lets the regex choose between two patterns
	- alb means match a or b
	- cat|car means match cat or car
		- How else could you match the above example?
- The . matches any character, but by default doesn't match the end-of-line character
- c.t matches c followed by anything followed by t

### The anti-class

- We can match against all characters not in a class by starting with  $\hat{ }$ 
	- $\Gamma$  a-z] matches anything that's NOT a-z
	- sed -E s/L^abc1+/NOABC/g
		- Given abcdef will return: abcNOABC

#### Standard Character Classes

- Any of the following surrounded by [: :]
	- alnum alpha blank cntrl
	- digit graph lower print
	- punct space upper xdigit
		- L:alnum:1 in our locale is LO-9A-Za-z1
		- [:alpha:1 is [A-Za-z]
		- $L:blank:1$  is  $L \setminus I$
- [:cntrl:] is any control character
- [:digit:] is [0-9]
- [:graph:] is any printable character, but not space or space-like things
- L:lower:1 is La-z1
- [:print:] is any printable character, including space
- [:punct:] is anything not a space or an [:alnum:]
- [:space:] is [ \t\n\v\f\r]
- [:upper:] is [A-Z]
- [:xdigit:] is [0-9A-Fa-f]

## Regexs as FSAs

#### Regex: a | bd\*c

- A regular expression is one way to express Finite State Automata (or machine)
- An FSA can be represented using a regex or a graph

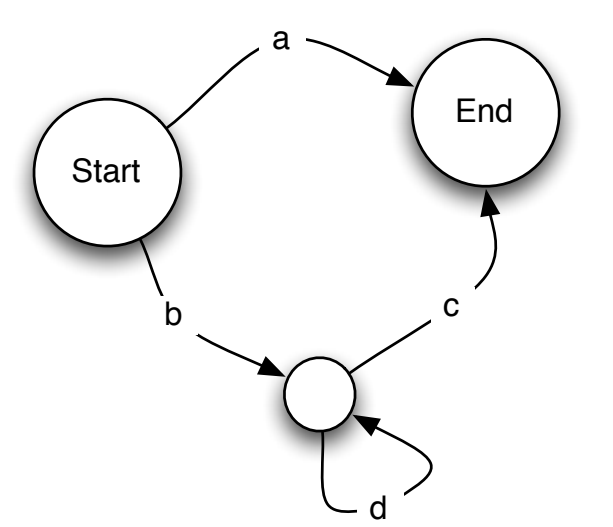

## Building blocks of FSAs

- All FSAs can be constructed by two basic building blocks
	- **•** alternation T
	- Kleene star '\*'
- Q: How can we represent the others?

#### Regex: a | b

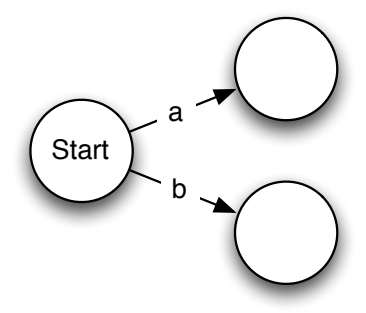

Regex: a\*

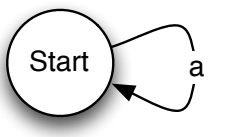

## Questions

- Imagine that you didn't have +, how could you represent it using the other regex constructs?
- Imagine that you didn't have ?, how could you represent it using other regex constructs?